$\scriptstyle\rm 10$  Is there a way I can increase the 2.4Ghz/5Ghz dBm or are they at maximum on the Cloudnet?

[Wireless](https://zhiliao.h3c.com/questions/catesDis/1534) **[蒋笑添](https://zhiliao.h3c.com/User/other/24923)** 2021-03-10 Published

## Problem Description

Is there a way I can increase the 2.4Ghz/5Ghz dBm or are they at maximum?

Solution

If your ap is already on the Cloudnet, you can modify the AP setting on the Cloudnet CLI helper.

The max power depends on your region code, it's an international standard according your local laws and rules. And you can modify the power as following.

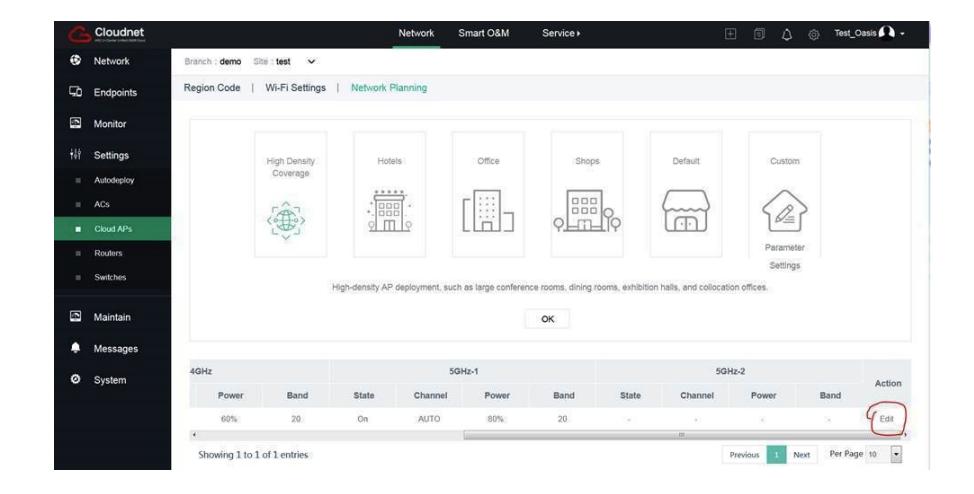